## Примеры заданий первого этапа

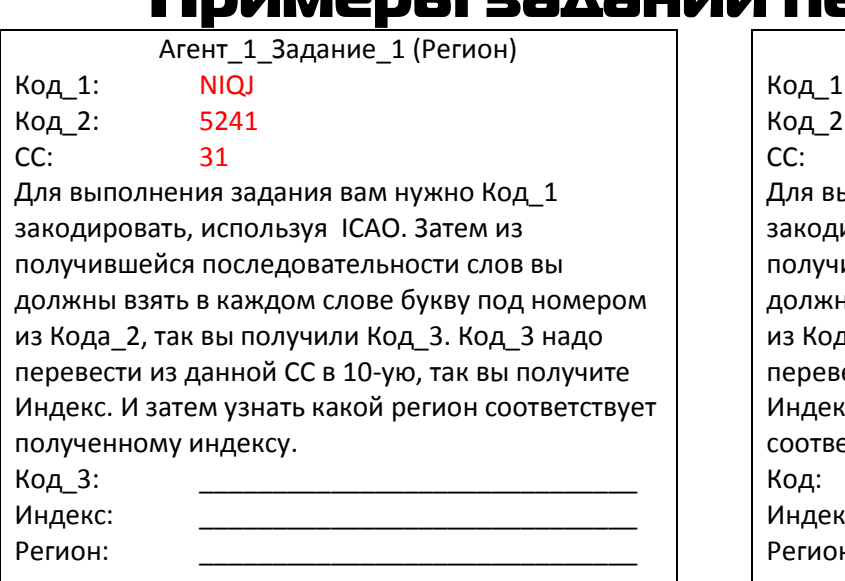

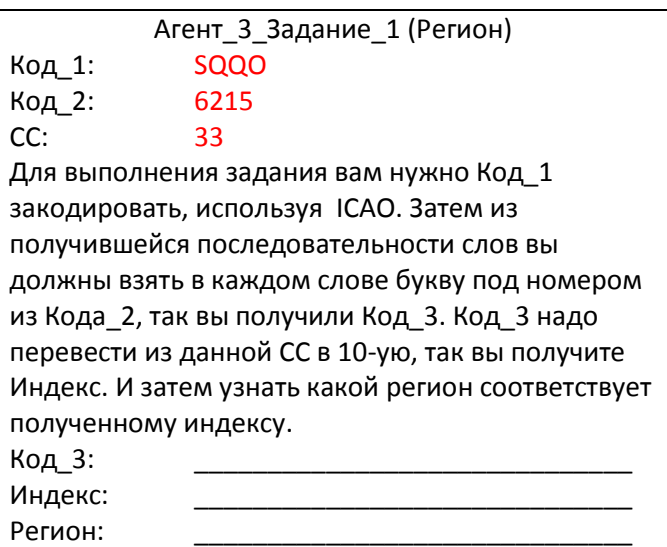

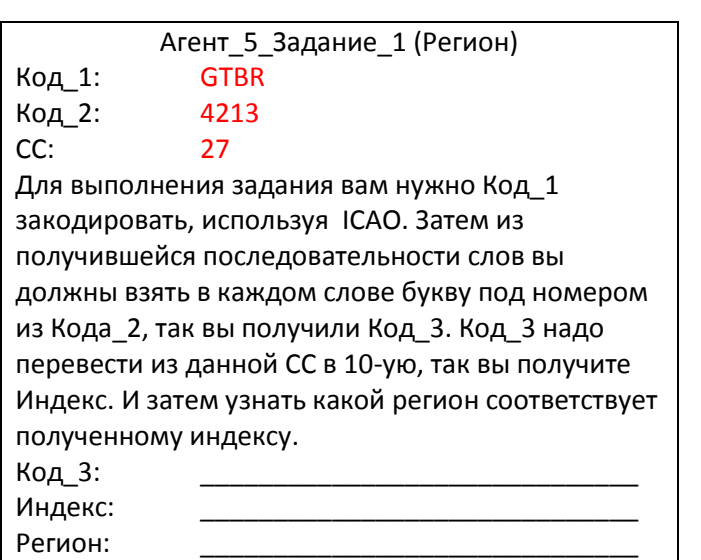

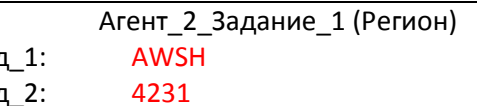

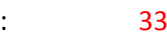

ыполнения задания вам нужно Код\_1 ировать, используя ICAO. Затем из ившейся последовательности слов вы ны взять в каждом слове букву под номером да 2, так вы получили Код 3. Код 3 надо ести из данной СС в 10-ую, так вы получите кс. И затем узнать какой регион етствует полученному индексу.

kC:

н:

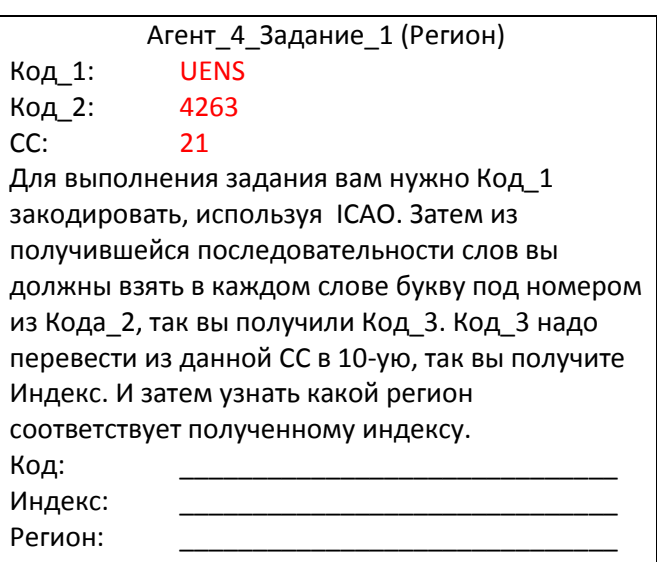

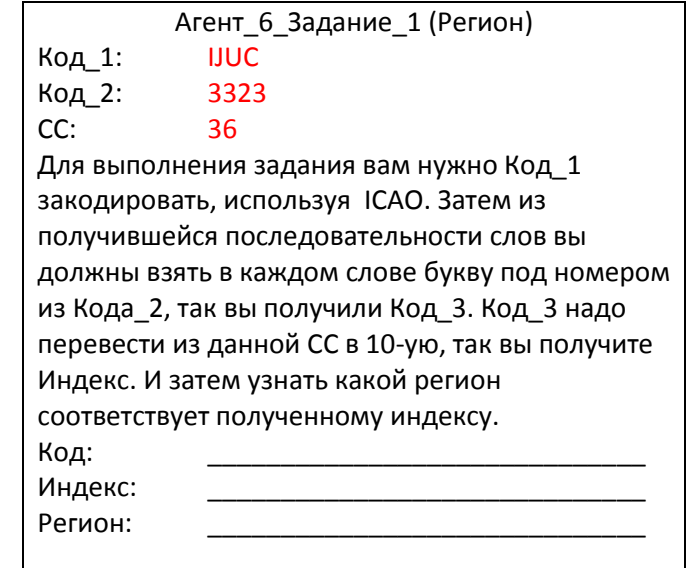

## $\blacksquare$

Шифр: лащвэннь Шифр: ььасяць

Используя данный шифр и кодовое слово (вы его

Агент 1 Задание 2 (населенный пункт) Пипание 2 Задание 2 (населенный пункт)

Используя данный шифр и кодовое слово (вы его

Используя данный шифр и кодовое слово (вы его узнали из морзянки), расшифруйте название населенного пункта (города), применив «**ШИФР**

узнали из морзянки), расшифруйте название населенного пункта (города), применив «**ШИФР ВИЖЕНЕРА**». узнали из морзянки), расшифруйте название населенного пункта (города), применив «**ШИФР ВИЖЕНЕРА**». Город: \_\_\_\_\_\_\_\_\_\_\_\_\_\_\_\_\_\_\_\_\_\_\_\_\_\_\_\_\_\_ Город: \_\_\_\_\_\_\_\_\_\_\_\_\_\_\_\_\_\_\_\_\_\_\_\_\_\_\_\_\_\_ Агент 3 Задание 2 (населенный пункт) Пипип Агент 4 Задание 2 (населенный пункт) Шифр: овэъецкц Шифр: жэчюэннь Используя данный шифр и кодовое слово (вы его узнали из морзянки), расшифруйте название населенного пункта (города), применив «**ШИФР ВИЖЕНЕРА**». Используя данный шифр и кодовое слово (вы его узнали из морзянки), расшифруйте название населенного пункта (города), применив «**ШИФР ВИЖЕНЕРА**». Город: \_\_\_\_\_\_\_\_\_\_\_\_\_\_\_\_\_\_\_\_\_\_\_\_\_\_\_\_\_\_ Город: \_\_\_\_\_\_\_\_\_\_\_\_\_\_\_\_\_\_\_\_\_\_\_\_\_\_\_\_\_\_ Агент 5 Задание 2 (населенный пункт) Пипип Агент 6 Задание 2 (населенный пункт) Шифр: ёсямжцеяэ Шифр: жцтвэнчы Используя данный шифр и кодовое слово (вы его узнали из морзянки), расшифруйте название населенного пункта (города), применив «**ШИФР ВИЖЕНЕРА**». Используя данный шифр и кодовое слово (вы его узнали из морзянки), расшифруйте название населенного пункта (города), применив «**ШИФР ВИЖЕНЕРА**». Город: \_\_\_\_\_\_\_\_\_\_\_\_\_\_\_\_\_\_\_\_\_\_\_\_\_\_\_\_\_\_ Город: \_\_\_\_\_\_\_\_\_\_\_\_\_\_\_\_\_\_\_\_\_\_\_\_\_\_\_\_\_\_ Агент\_7\_Задание\_2 (населенный пункт) Пиплав Агент\_8\_Задание\_2 (населенный пункт) Шифр: ьюввцро Шифр: жааэощ Используя данный шифр и кодовое слово (вы его узнали из морзянки), расшифруйте название населенного пункта (города), применив «**ШИФР ВИЖЕНЕРА**». Используя данный шифр и кодовое слово (вы его узнали из морзянки), расшифруйте название населенного пункта (города), применив «**ШИФР ВИЖЕНЕРА**». Город: \_\_\_\_\_\_\_\_\_\_\_\_\_\_\_\_\_\_\_\_\_\_\_\_\_\_\_\_\_\_ Город: \_\_\_\_\_\_\_\_\_\_\_\_\_\_\_\_\_\_\_\_\_\_\_\_\_\_\_\_\_\_ Агент<sub>9</sub> Задание 2 (населенный пункт) Пипис Агент 10 Задание 2 (населенный пункт)

Шифр: фъжьчщк Шифр: зъаъёцеяэ Используя данный шифр и кодовое слово (вы его узнали из морзянки), расшифруйте название населенного пункта (города), применив «**ШИФР ВИЖЕНЕРА**».

Город: \_\_\_\_\_\_\_\_\_\_\_\_\_\_\_\_\_\_\_\_\_\_\_\_\_\_\_\_\_\_ Город: \_\_\_\_\_\_\_\_\_\_\_\_\_\_\_\_\_\_\_\_\_\_\_\_\_\_\_\_\_\_

© «ВИРТУАЛЬНАЯ ШИФРОВАЛЬНАЯ МАШИНА», МБОУ «ЛИЦЕЙ № 2», ВАСИЛЬКОВ ИЛЬЯ, 2015

**ВИЖЕНЕРА**».

## Пример, которые с пример, которые задания в день на стандарительно пример. В день третьего этапа и день третье<br>Пример, которые с пример, которые с пример, которые с пример, которые с пример, которые с пример, которые с пр

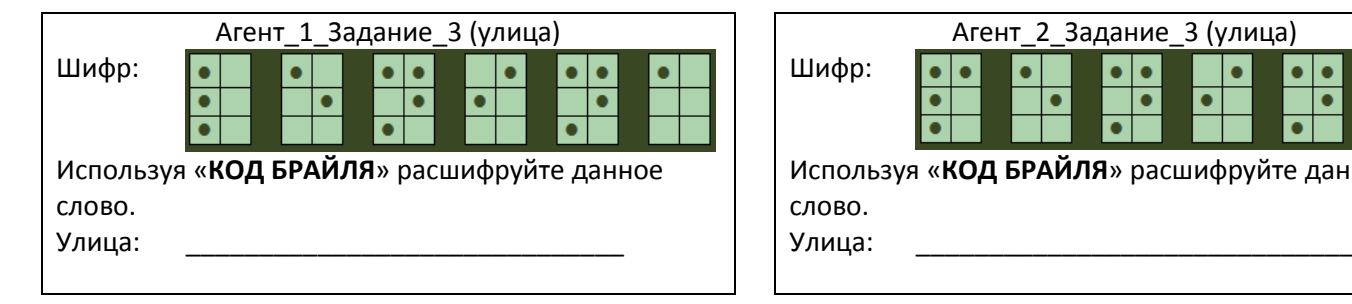

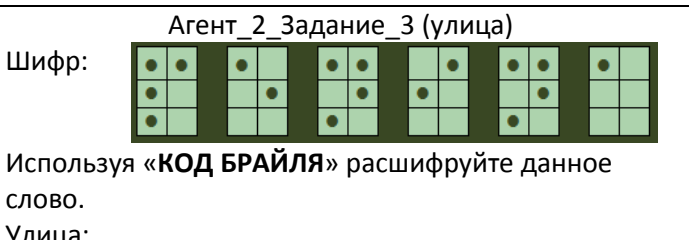

 $\bullet$ 

 $\bullet$ 

Используя «**КОД БРАЙЛЯ**» расшифруйте данное

 $\bullet$ 

 $\bullet\bullet$ 

Агент\_3\_Задание\_3 (улица) Агент\_4\_Задание\_3 (улица) Шифр: <mark>Бо Бо По По Бо Бо Н</mark>а Шифр:  $\bullet$  $\bullet$ Используя «**КОД БРАЙЛЯ**» расшифруйте данное слово. Улица: \_\_\_\_\_\_\_\_\_\_\_\_\_\_\_\_\_\_\_\_\_\_\_\_\_\_\_\_\_\_ Улица: \_\_\_\_\_\_\_\_\_\_\_\_\_\_\_\_\_\_\_\_\_\_\_\_\_\_\_\_\_\_

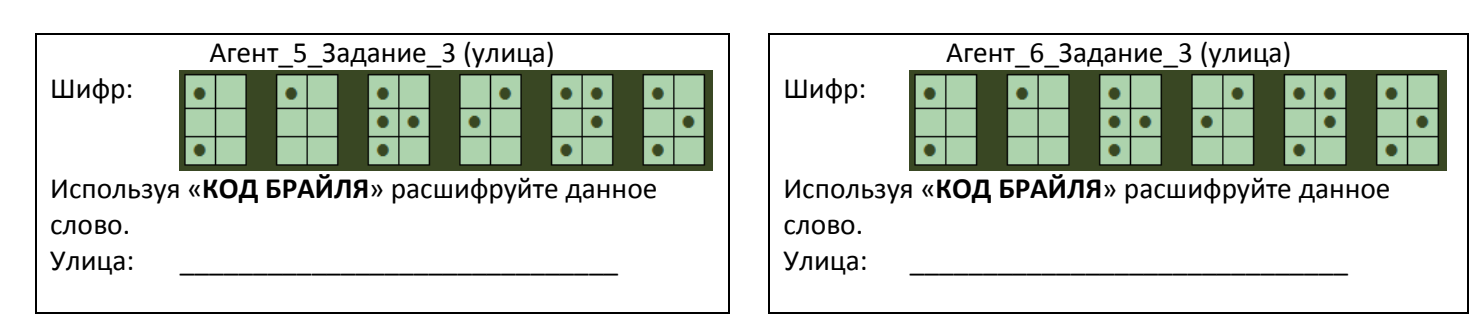

слово.

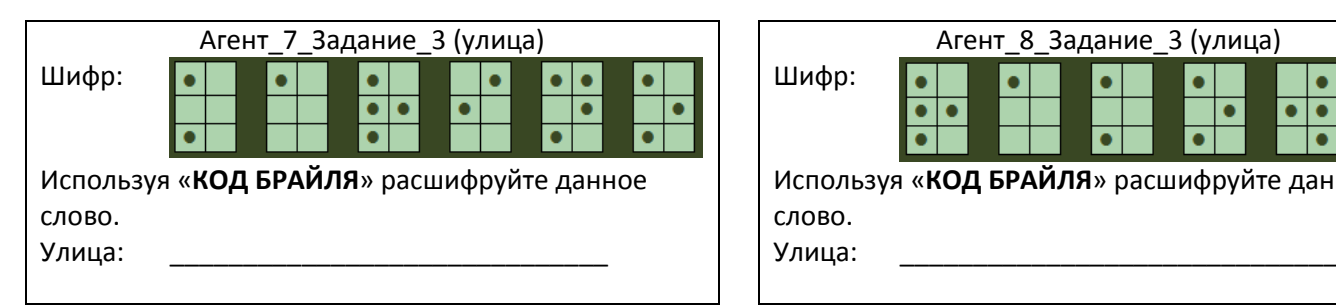

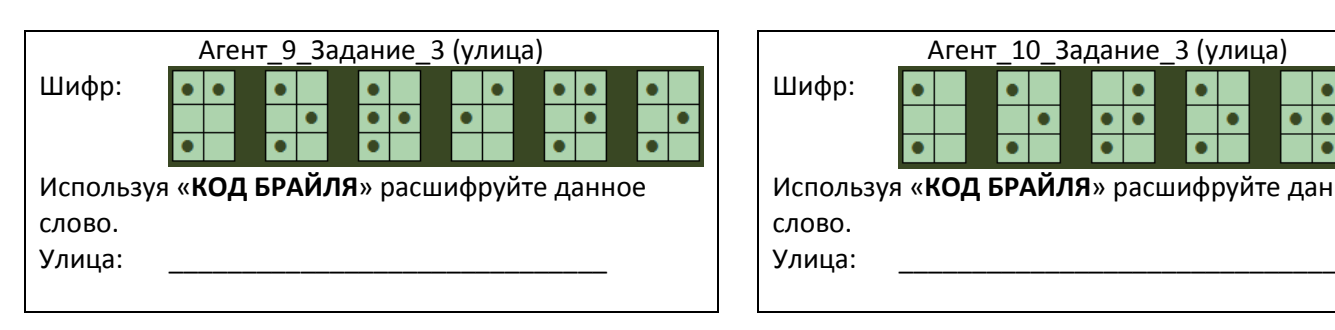

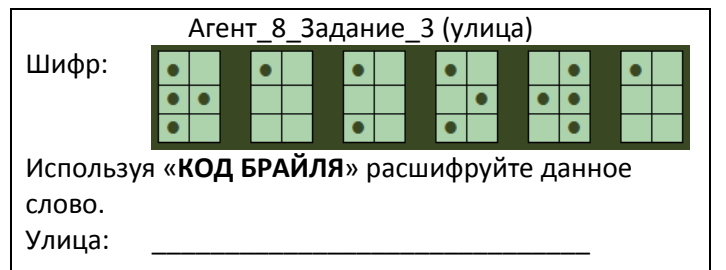

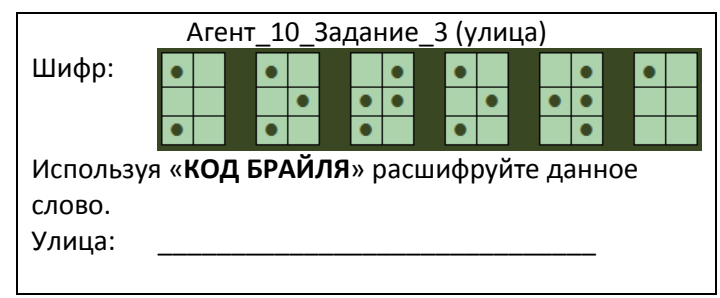

## Примеры заданий четвёртого этапа

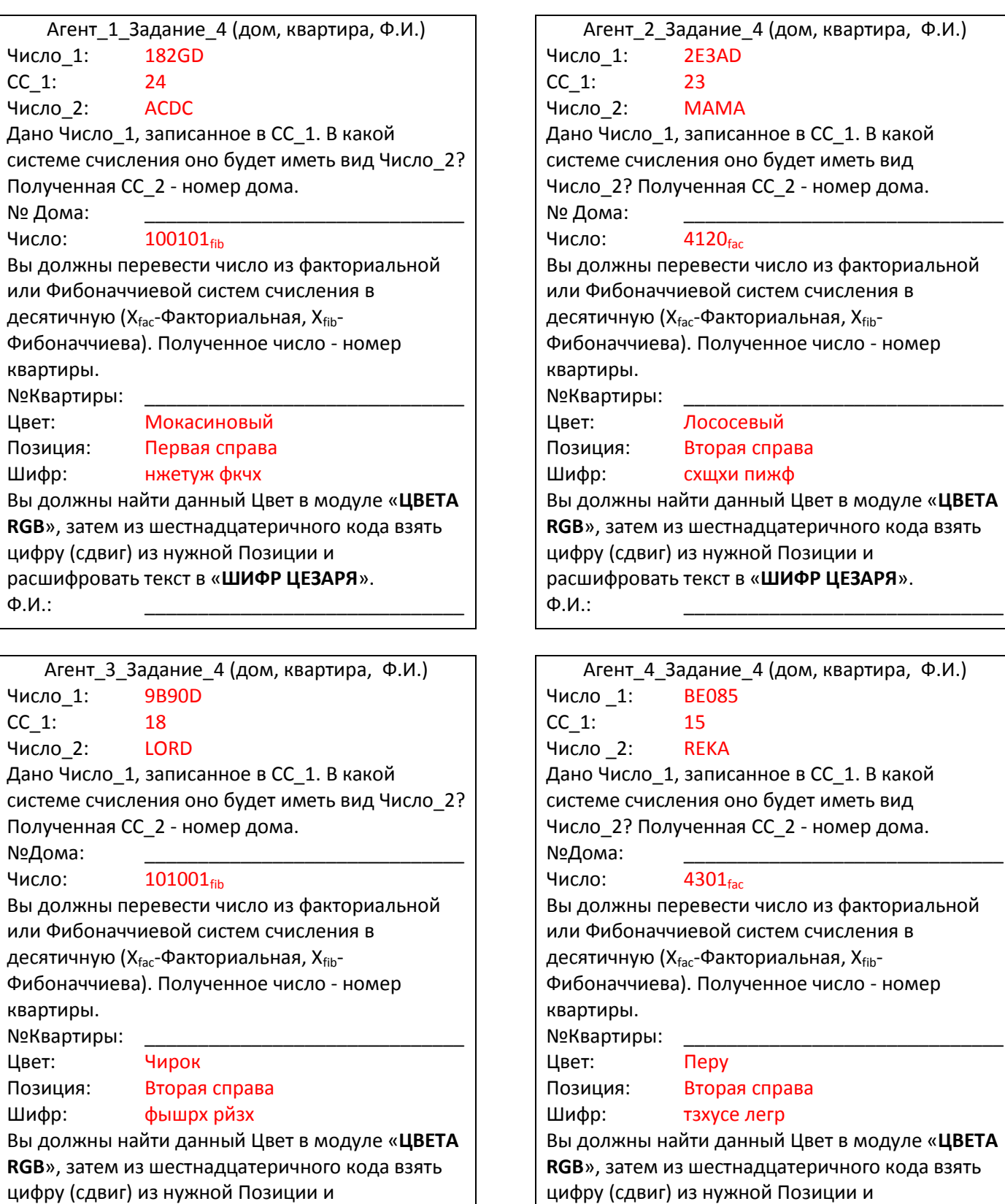

цифру (сдвиг) из нужной Позиции и расшифровать текст в «**ШИФР ЦЕЗАРЯ**».

расшифровать текст в «**ШИФР ЦЕЗАРЯ**».

Ф.И.: \_\_\_\_\_\_\_\_\_\_\_\_\_\_\_\_\_\_\_\_\_\_\_\_\_\_\_\_\_\_ Ф.И.: \_\_\_\_\_\_\_\_\_\_\_\_\_\_\_\_\_\_\_\_\_\_\_\_\_\_\_\_\_\_